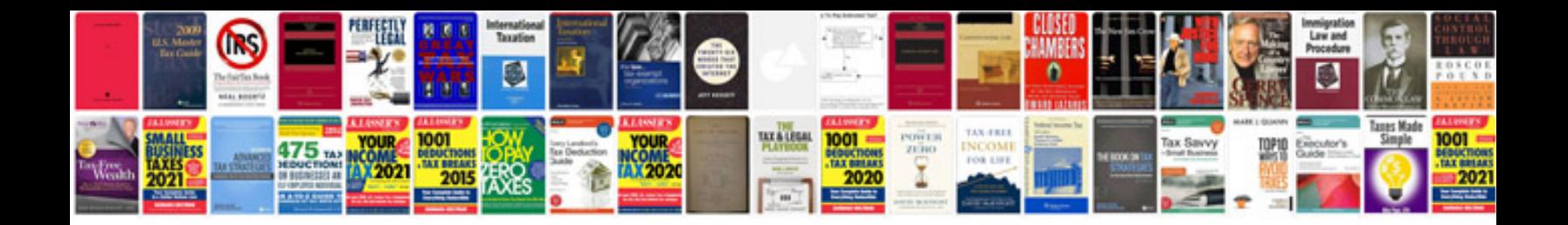

**Html documents are saved in which format**

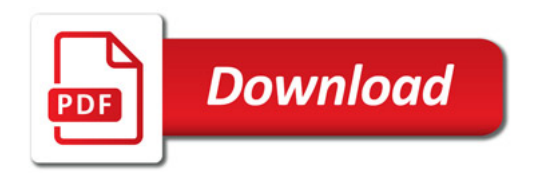

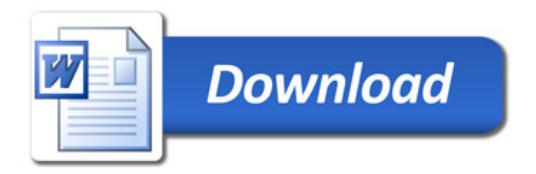